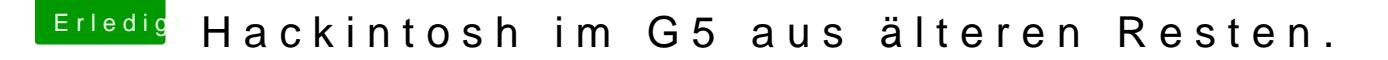

Beitrag von Mocca55 vom 1. Oktober 2017, 19:41

Hallo noch zu deiner Frage.

Um die NVIDIA 9400GT zu nutzen muss der Inject Nvidia gesetzt sein. Und [NvidiaGraphics](https://www.hackintosh-forum.de/index.php/Thread/31766-NvidiaGraphicsFixup/)@intipch in der EFI/Clover/Kexte/ Other abgelegt.

Gruß Michael